## 外接硬碟使用注意事項

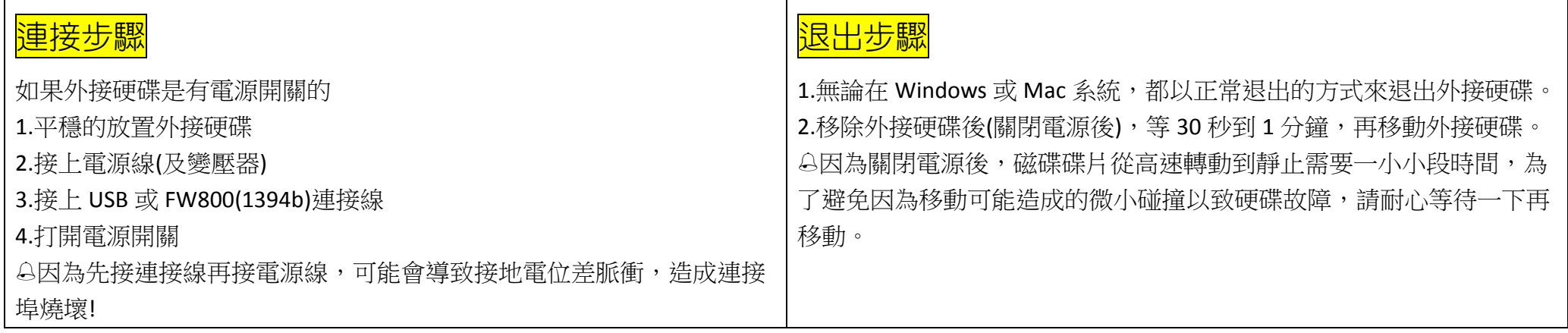

 $\|$ 使 <mark>被 格式</mark>以下簡介幾種硬碟格式,請依照個人需求設定(硬碟剛買來開始使用時,就要記得格式化成你要用的格式囉!如果已經儲存資料了才格式化,資料會消失!)

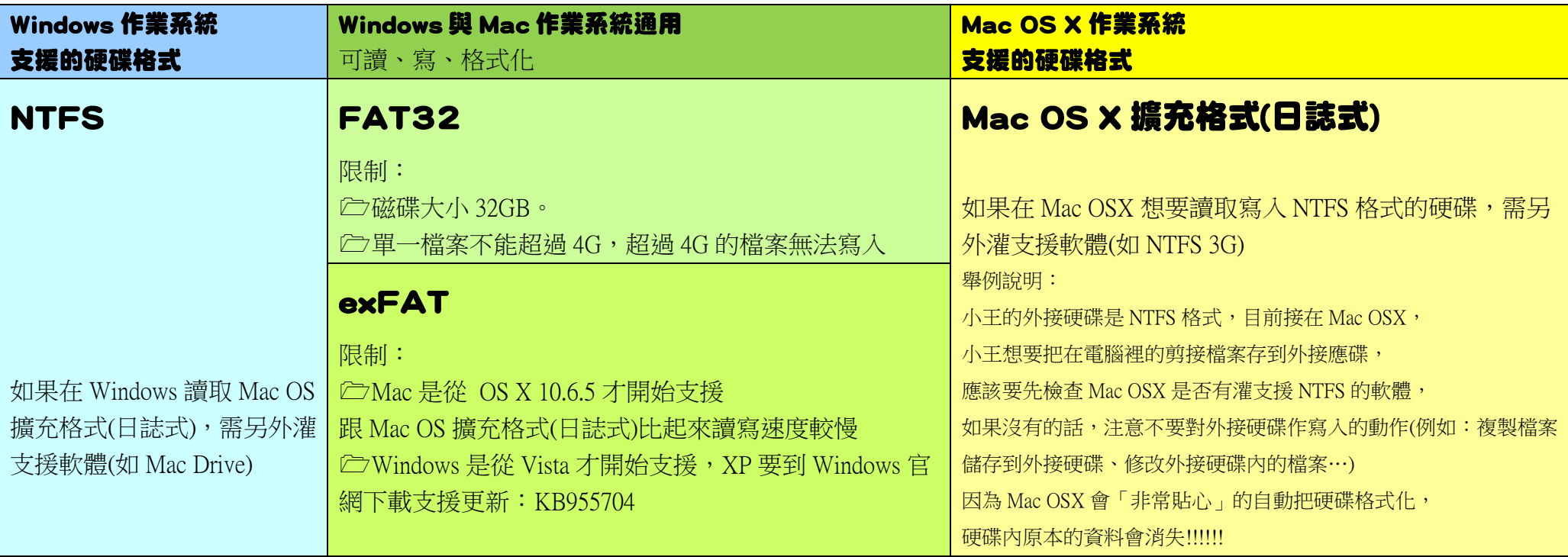